# Ada Lovelace (1815-1852)

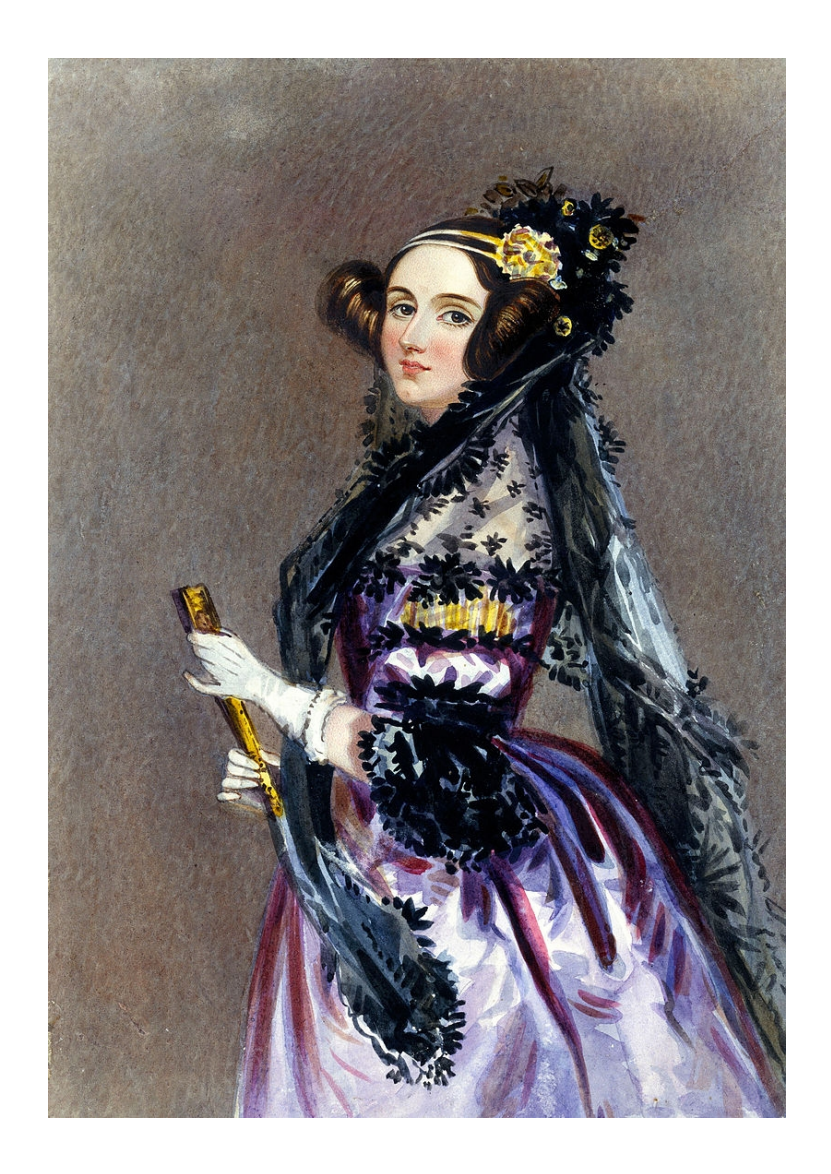

- Inglaterra, século XIX (1815-1852)
- Inventora do primeiro programa de ordenador
- Precursora en máis de 100 anos da informática
- Linguaxe de programación de sistemas de tempo real chamado Ada na súa honra

# Expresións aritméticas

- Operadores aritméticos:  $+ * / * *$  (exponenciación): x  $+ 3$ , y - z, 4.3E-2\*x, x/y,  $x^{**}2$
- Son binarios (2 operandos). O operador pode ser unario: print \*, -x
- Precedencia (prioridade):
	- 1) \*\*
	- $2) * /$
	- 3) unario
	- $4) + -$
- Operadores de igual prioridade: execútanse de esquerda a dereita, agás a exponenciación (\*\*), que se executa de dereita a esquerda

### Prioridades na exponenciación

t

- Exponenciación:  $x^3 \rightarrow x^{**}y^{**}z^{***}t$ y z
- Execútase de dereita a esquerda:
	- $-1)$  z<sup>\*\*</sup>t
	- 2) y elevado ao resultado de (1)
	- 3) x elevado ao resultado de (2)
	- Poderiamos escribir: x\*\*(y\*\*(z\*\*t)), pero non é necesario poñer parénteses porque as prioridades xa fan que se execute nesa orde

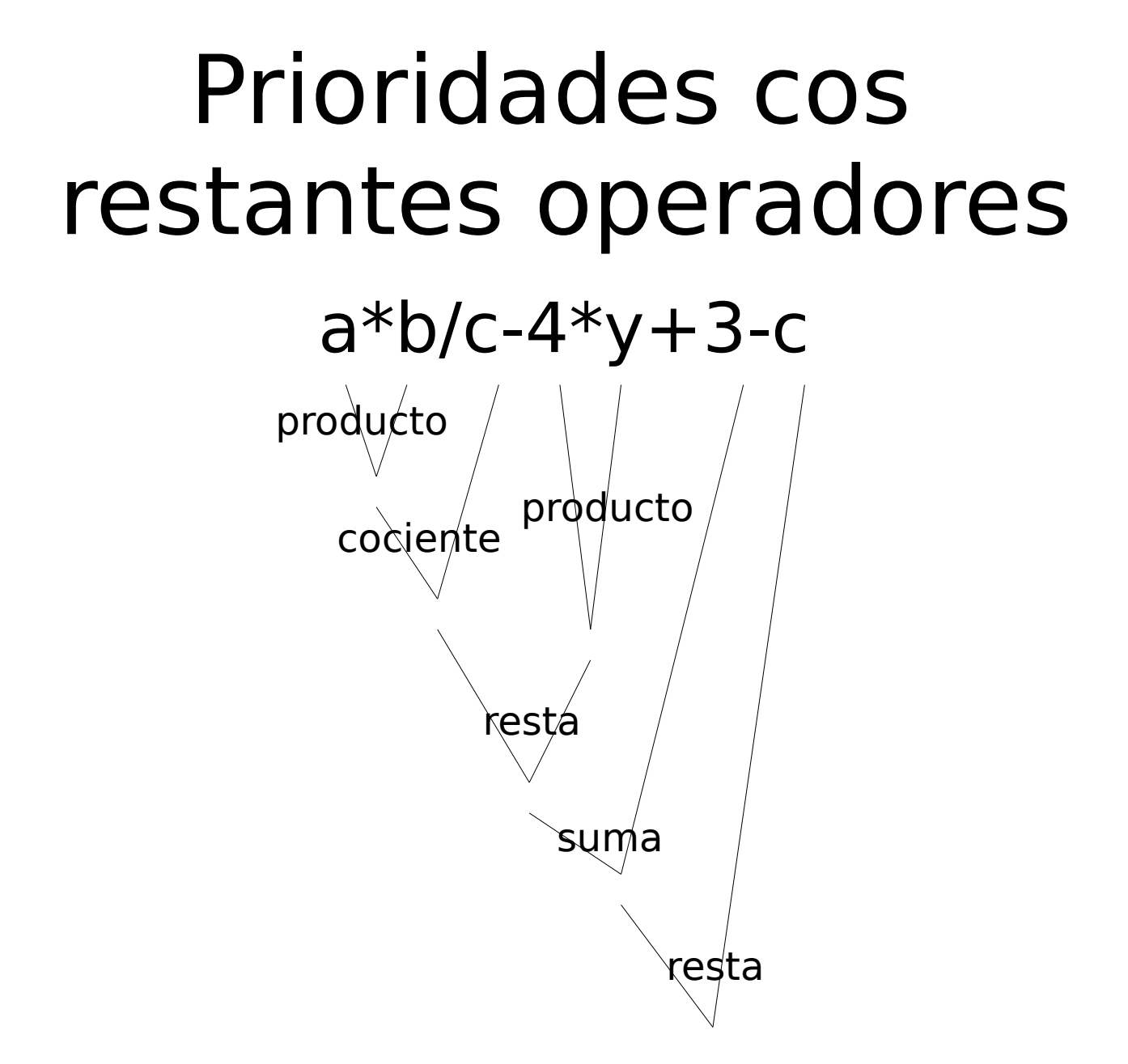

#### As operacións combinan constantes e variábeis

Programación estruturada en Fortran **Expresións aritméticas** 4

# Uso de parénteses

- As prioridades pódense modificar usando parénteses en función das nosas necesidades
- Exemplo:  $\frac{x+y}{z-t}+1=\frac{y}{x+y}/(z-t)+1)/(x+1/(y+z))$  $x+y$  $\frac{z}{z-t}$ +1  $x + \frac{1}{\sqrt{1-x^2}}$  $\overline{y+z}$
- Se o puxéramos sen parénteses: Distinto de

$$
x + y/z - t + 1/x + 1/y + z = > x + \frac{y}{z} - t + \frac{1}{x} + \frac{1}{y} + z
$$

• O nº de parénteses de apertura-peche debe coincidir. Se non coinciden, erro de compilación

#### Tipo (do resultado) dunha expresión

- Operación aritmética: dous operandos que poden ser de tipos distintos (p.ex., real e enteiro)
- Cando un operador actúa sobre datos de distintos tipos, o resultado é do tipo máis alto de ambos (double é máis alto que real, e real é máis alto que integer)
- Isto non impide a posíbel perda de información, dependendo dos seus valores.
- Exemplo: na división de enteiros, xa que o resultado será enteiro: perda de parte decimal, se existe: sexan  $n=3, m=2$ enteiros: *n/m* debería ser 1.5, pero como é enteiro, será 1
- Solución: declarar n e/ou m como reais; ou ben usa-la función *real(n)* para convertir n (ou m) en real

# Tipos das expresións

• Sexan  $x=1.2$ ,  $y=1.0$  reais,  $n=3$ ,  $m=2$  enteiros. Na expresión:

 $x*y + n/m$ 

- $\cdot$  Erro común: pensar que na división  $n/m$  o resultado é real porque x e y son reais.
- Pero como  $n$  e  $m$  son enteiros,  $n/m$  é enteiro. Debería ser 1.5, pero vai ser 1 (enteiro): perda de información
- Hai que ver o tipo do resultado de cada operador individual (de dous operandos)

## Sentenza de asignación

$$
\overbrace{\mathsf{variable}} = \overbrace{\mathsf{expression}}
$$

$$
x=3.5
$$
  
x=y  
x=3+y\*\*2  
x=sin(y)

- A expresión da dereita pode ser unha constante, variábel, expresión aritmética ou función intrínseca
- Asigna o resultado da **expresión dereita** á **variábel esquerda**
- No lado esquerdo só pode haber unha variábel: non pode haber constante, expresión nin chamada a subprograma: erro de compilación
- Ambos lados poden ser de tipos distintos

# Sentenza de asignación

• O valor da dereita convírtese ao tipo da esquerda: pode haber perda de información. Exemplo:

 $n = x + 3.4$  (*n* enteiro, *x* real)

A variábel da esquerda da asignación debe ter un tipo non **inferior** ao da expresión da dereita

• Erro común: dúas asignacións consecutivas á mesma variábel. Ex: integer < real < double

 $x = 3.4 - y$ 

 $x = z - y$  ! pérdese o valor anterior de x

• Pódense encadear varias asignacións na mesma liña con ";". Ex:  $x = y + z$ ;  $t = 2*x$ 

#### Exemplo: intercambio dos valores de dúas variábeis

- Temos dúas variábeis x e y: x ten o valor  $x_{o}$ , e y ten o valor  $y_o$ : queremos intercambiar os seus valores
- Distinguir entre o valor que se almacena nunha variábel e a variábel (que é o contedor do valor)
- Necesitamos unha variábel para almacenar temporalmente un dos dous valores: aux
- 1º paso: aux = x (almacena  $x_0$  en aux) Ollo: escribe na mesma variábel que salvou antes en aux
- 2º paso:  $x = y$  (copia  $y_0$  de y á variábel x)
- 3º paso:  $y = aux$  (copia  $x_o$ , que está almacenado na variábel aux, á variábel y)

#### Intercambio de 2 variábeis

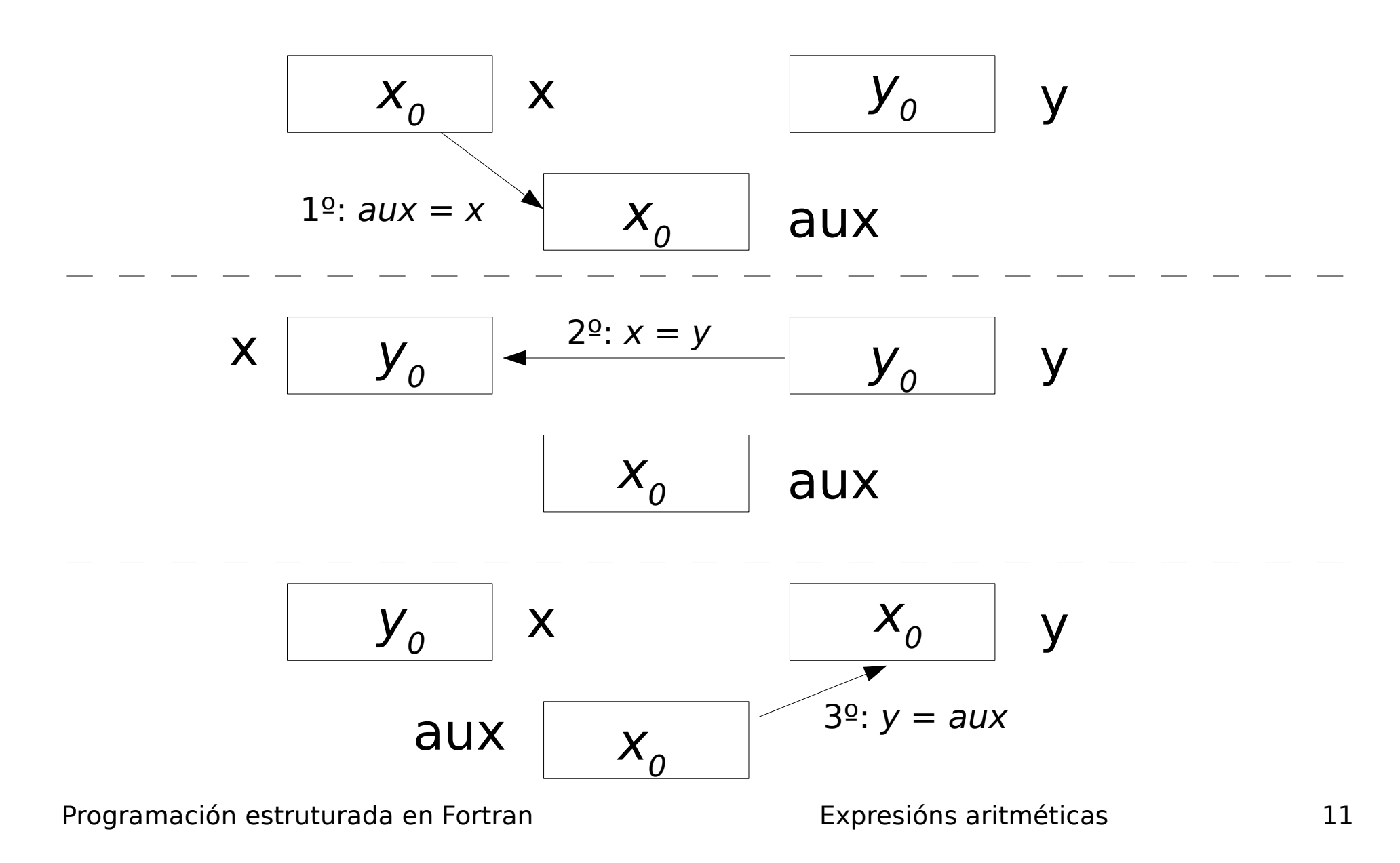

# Intercambio de 2 variábeis

- Resumindo:
	- $aux = x$  $x = y^4$  $y = aux$ Sempre escribe nunha variábel que se salvou na sentenza anterior a outra variábel
- No intercambio, a variábel na dereita dunha sentenza de asignación debe aparecer na esquerda da seguinte sentenza de asignación
- Non pode estar a mesma variábel na esquerda de dúas sentenzas consecutivas de asignación

### Algunhas funcións intrínsecas útiles de Fortran

- Valor absoluto:  $abs(x)$ . Argumento real/dobre.
- Raíz cadrada:  $sqrt(x)$ , csqrt(z) para números complexos
- Resto da división enteira:  $mod(m,n)$  resto de  $m/n$
- Trigonométricas: sin, cos, tan, asin, acos, atan
- Hiperbólicas: sinh,cosh,tanh,asinh,acosh,atanh
- Exponencial/logarítmica:  $exp(x)$ ,  $log(x)$
- Números aleatorios (0<x<1): call random number(x), $x=rand()$
- Arrai aleatorio: real  $a(3,3)$ ;call random number(a)
- Truncamento a enteiro: int, floor, ceiling, nint
- Executar comando Linux/Windows: call system('comando'). Ex: call system('ls'): mostra o directorio actual

# Funcións de sentenza

- Se queres definir unha función matemática, p.ex.  $f(x,y)=x*y$ que se poda calcular nunha única sentenza, podemos definir e chamar a unha función de sentenza (ou de liña) como a calquera función intrínseca
- Así non tes que poñer a expresión varias veces
- Hai que definila antes de ser chamada
- Os valores que se pasan como argumentos deben ter o mesmo tipo que o definido implícitamente polos argumentos da función de liña.

```
program exemplo
f(x,y)=x^*yprint *,f(3.,2.5)
stop
end program exemplo
```
- Permite definir unha función como se fose intrínseca
- Só se pode chamar dende o programa principal no que se define.
- Programación estruturada en Fortran **Expresións aritméticas** 14 • Verémolas de novo no tema de subprogramas